# **Database Search Tips: Boolean operators**

#### **What to look for**

Boolean operators form the basis of mathematical sets and database logic.

- They connect your search words together to either narrow or broaden your set of results.
- The three basic boolean operators are: **AND**, **OR**, and **NOT**.

Why use Boolean operators?

- To focus a search, particularly when your topic contains multiple search terms.
- To connect various pieces of information to find exactly what you're looking for.
- Example: second creation (title) AND wilmut and campbell (author) AND 2000 (year)

### **Using AND**

Use AND in a search to:

- narrow your results
- tell the database that **ALL** search terms must be present in the resulting records
- example: cloning AND humans AND ethics

The purple triangle in the middle of the Venn diagram below represents the result set for this search. It is a small set using AND, the combination of all three search words.

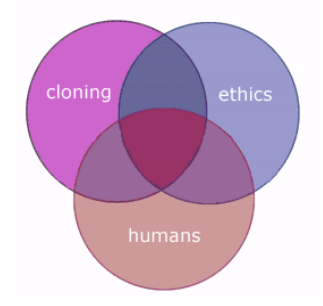

Be aware: In many, but not all, databases, the AND is implied.

- For example, Google automatically puts an AND in between your search terms.
- Though all your search terms are included in the results, they may not be connected together in the way you want.
- For example, this search: college students test anxiety is translated to: college AND students AND test AND anxiety. The words may appear individually throughout the resulting records.
- You can search using phrases to make your results more specific.
- For example: "college students" AND "test anxiety". This way, the phrases show up in the results as you expect them to be.

### **Using OR**

Use OR in a search to:

- connect two or more similar concepts (synonyms)
- broaden your results, telling the database that ANY of your search terms can be present in the resulting records
- example: cloning OR genetics OR reproduction

All three circles represent the result set for this search. It is a big set because any of those words are valid using the OR operator.

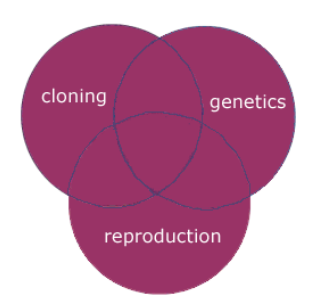

## **Using NOT**

Use NOT in a search to:

- exclude words from your search
- narrow your search, telling the database to ignore concepts that may be implied by your search terms
- example: cloning NOT sheep

#### **Search order**

Databases follow commands you type in and return results based on those commands. Be aware of the logical order in which words are connected when using Boolean operators:

- Databases usually recognize AND as the primary operator, and will connect concepts with AND together first.
- If you use a combination of AND and OR operators in a search, enclose the words to be "ORed" together in parentheses.

#### Examples:

- ethics AND (cloning OR reproductive techniques)
- (ethic\* OR moral\*) AND (bioengineering OR cloning)